# Architecture d'accès à des ressources de Calcul et de Données

Stage réaliséàl'Observatoire Astronomique de Strasbourg-

Du 1er mars au 31 août

Tuteur : Schaaff AndréÉtudiant : Pestel Cyril

#### 1. Présentation du laboratoire

- 2. Analyse de la situation
- 3. Solutions adoptées
- 4. Intégration des services
- 5. Bilan et évolutions possibles

#### 1. Présentation du laboratoire

- 2. Analyse de la situation
- 3. Solutions adoptées
- 4. Intégration des services
- 5. Bilan et évolutions possibles

#### Présentation du laboratoire

CDS (Centre de Données astronomiques de Strasbourg)Collecte et distribue des données astronomiquesPrincipaux services : Simbad, VizieR, Aladin

1. Présentation du laboratoire

- 2. Analyse de la situation
	- **CExistant**
	- **Compactifs**
	- Bénéfices attendus
- 3. Solutions adoptées
- 4. Intégration des services
- 5. Bilan et évolutions possibles

#### Analyse de la situation

 **← Existant ●En 2003 Cluster de 5 machines**  $\triangle$ 3 Intel P4 2,4 Ghz **<sup>↓</sup>2** bi-proc Intel Xeon 3 Ghz

#### Analyse de la situation

*❖* Objectifs **●Refonte du cluster** Amélioration de la gestion (ajout de nouveaux nœuds, de services supplémentaires, …)Meilleure résistance aux pannes

#### Analyse de la situation

*❖***Bénéfices attendus** Amélioration des performancesMeilleur maintient face à une charge élevéeSimplification de l'administration

## 1. Présentation du laboratoire2. Analyse de la situation3. Solutions adoptées● Pour l'administration Pour la Haute Disponibilité4. Intégration des services

5. Bilan et évolutions possibles

*❖* Administration DCC (Debian Cluster Components)Basé sur DebianInstalle et configure un ensemble de machinesAutomatisation de procédurePersonnalisation des paquets Debian**←Plus simple à utiliser ←Plus rapide à l'installation** 

#### Architecture Clients / Serveur

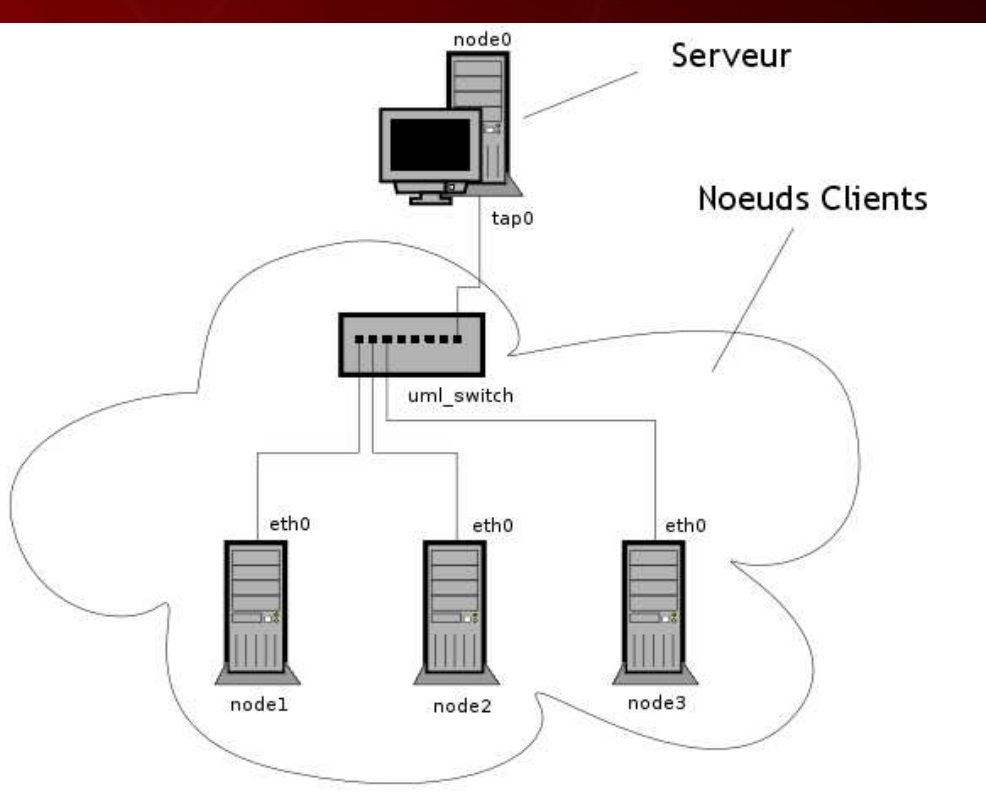

#### Outils :

**SIS** : Installation d'images systèmes sur une machine du réseau**C3** : Utilitaire d'aide à la maintenance **MPICH** et **LAM/MPI** : Librairies MPI **NSS**/**PAM**/**SLAPD** : Serveur LDAP avec des extensions**Ganglia** : Moniteur de surveillance des nœuds **Shorewall** : Pare-feu évolué

# $\diamond$  **Haute Disponibilité**

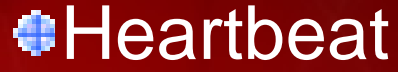

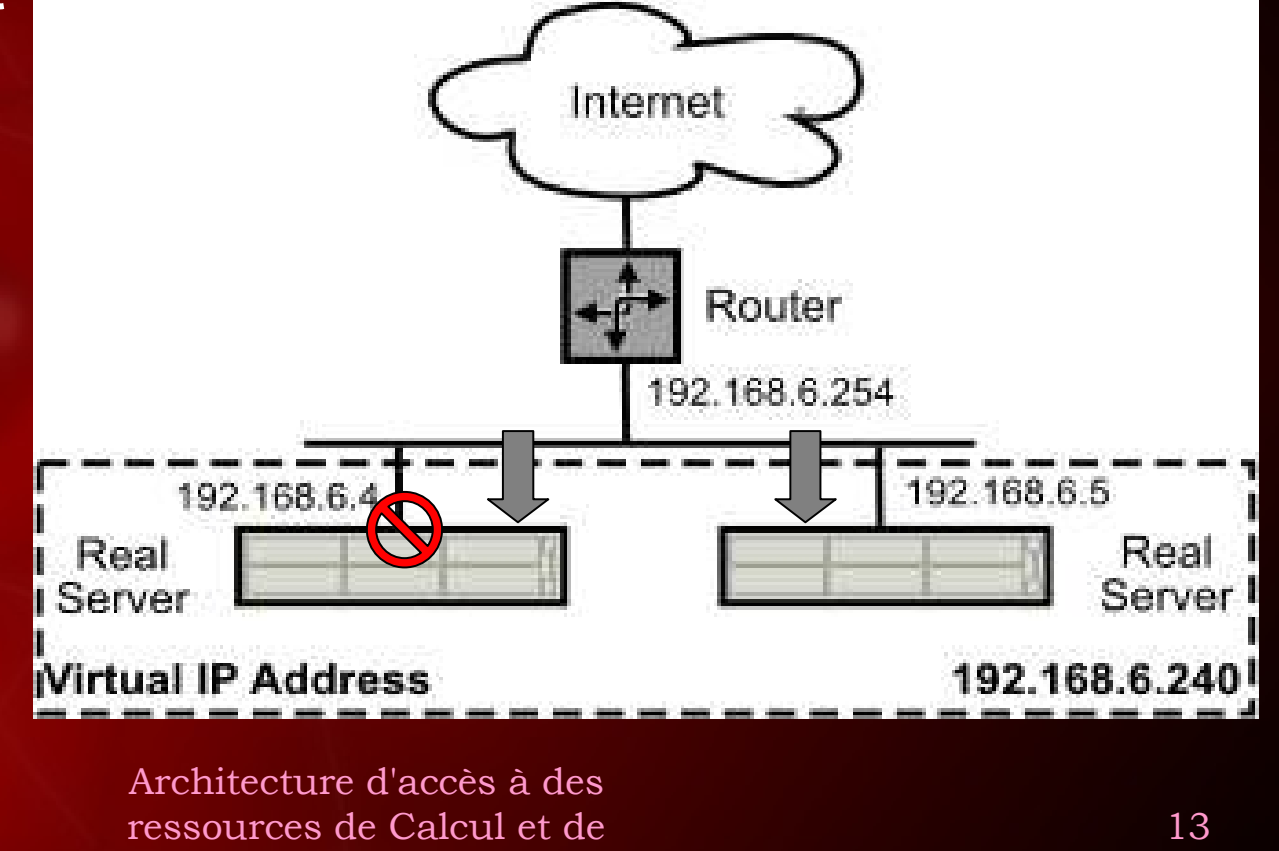

Données

- 1. Présentation du laboratoire
- 2. Analyse de la situation
- 3. Solutions adoptées
- 4. Intégration des services
	- Ali $\bullet$
	- **Aladin**  $\bullet$
	- AÏDA $\bullet$
	- Workflow
- 5. Bilan et évolutions possibles

Ali : répartiteur de charge**En place depuis 3 ans ●Réactif** 

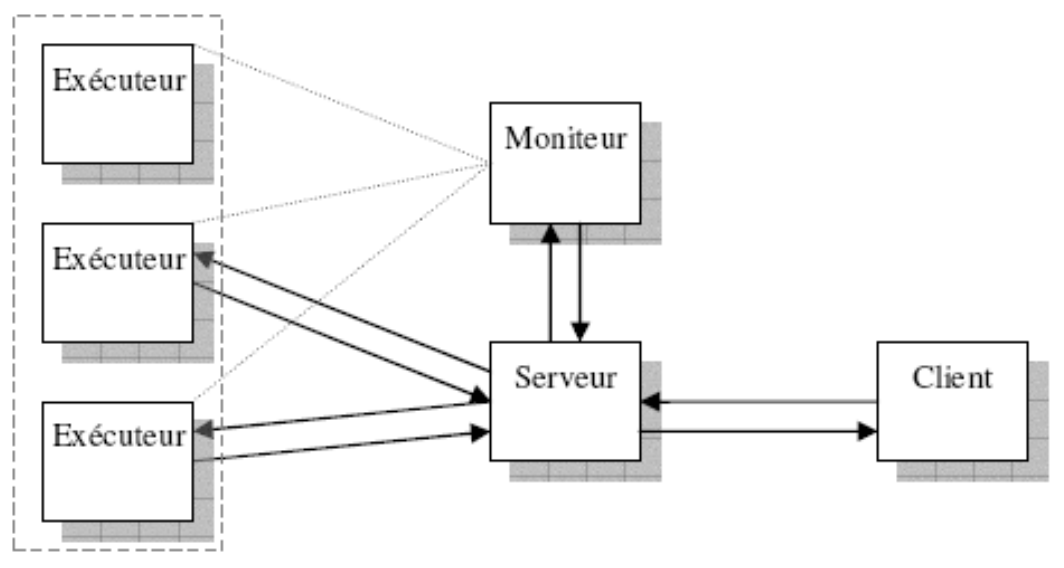

#### **Aladin** Coloration RGB

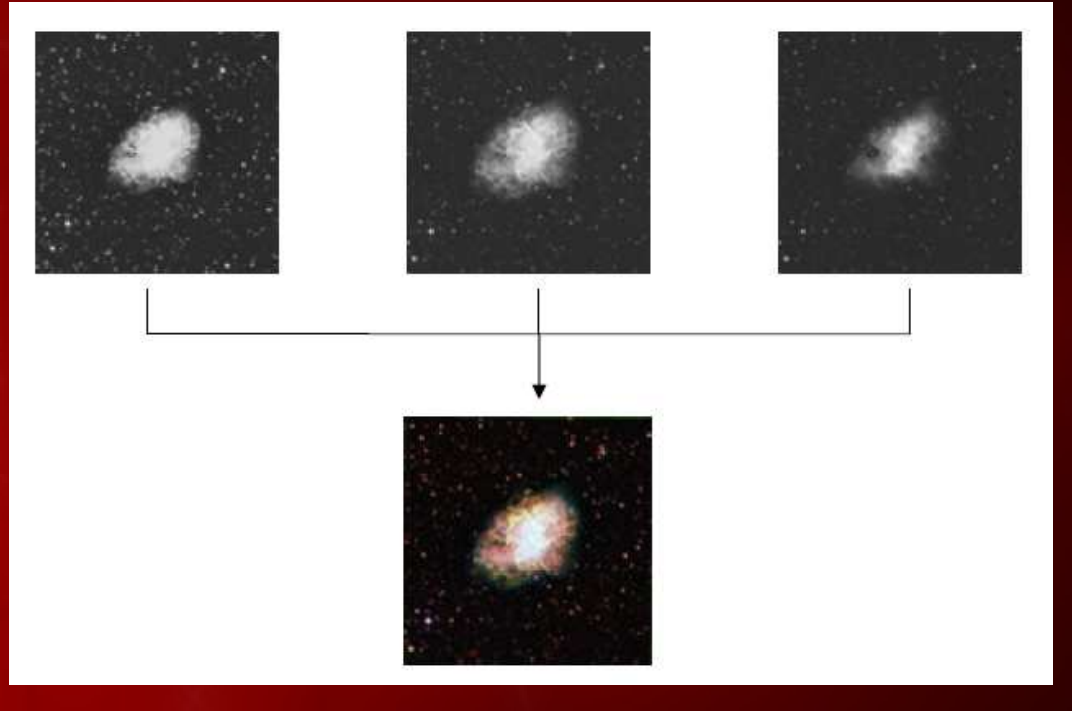

#### Localisation de sources (objet astronomique)

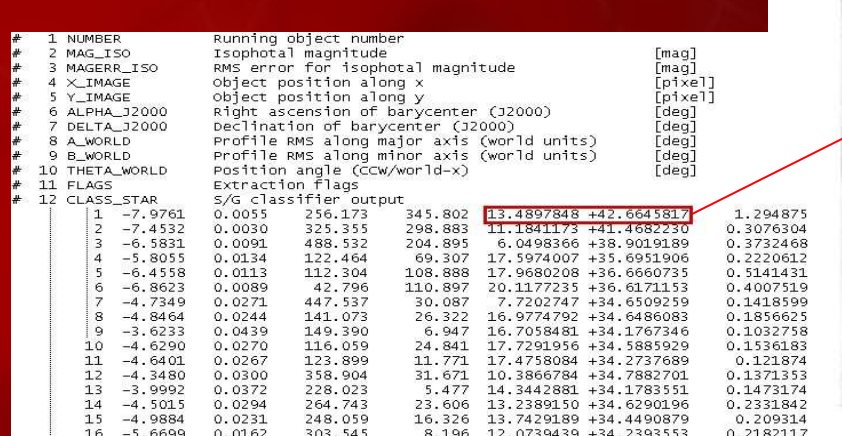

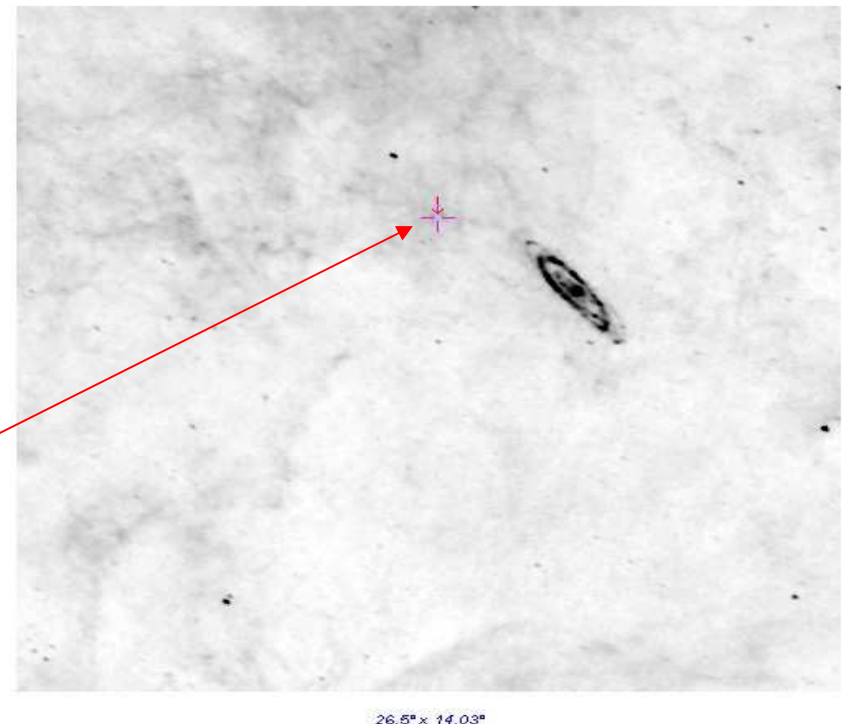

❖ AÏDA (Astronomical Image processIng Distribution Architecture)**OCGI Uniformise l'accès à des** outils

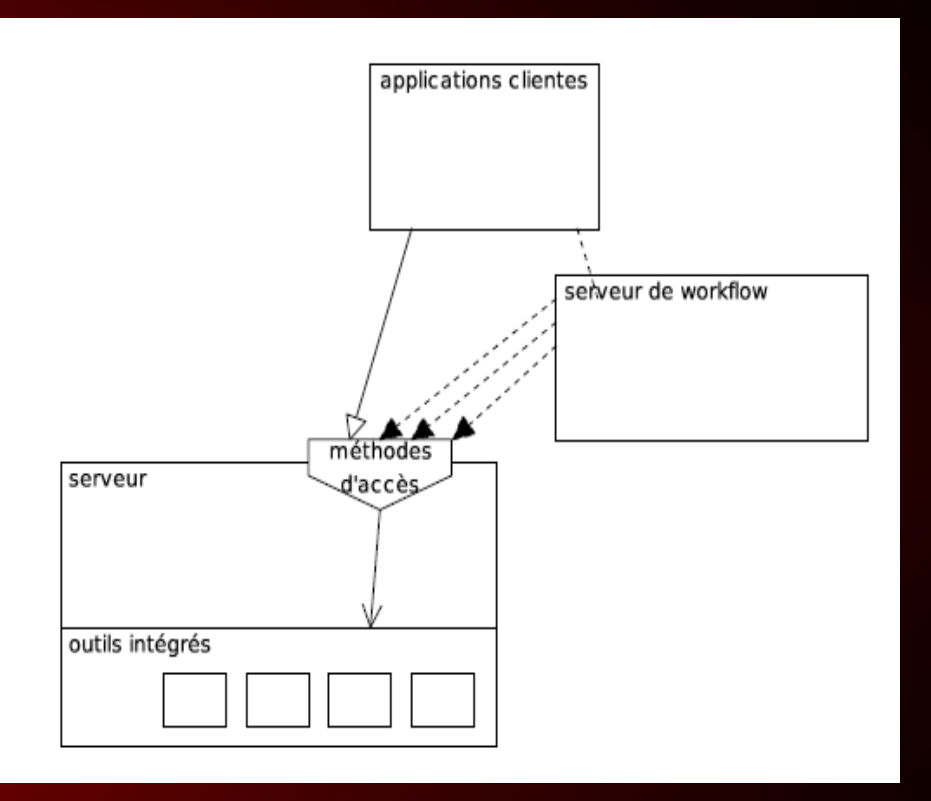

#### **⊕2 outils**

#### Carte de segmentation

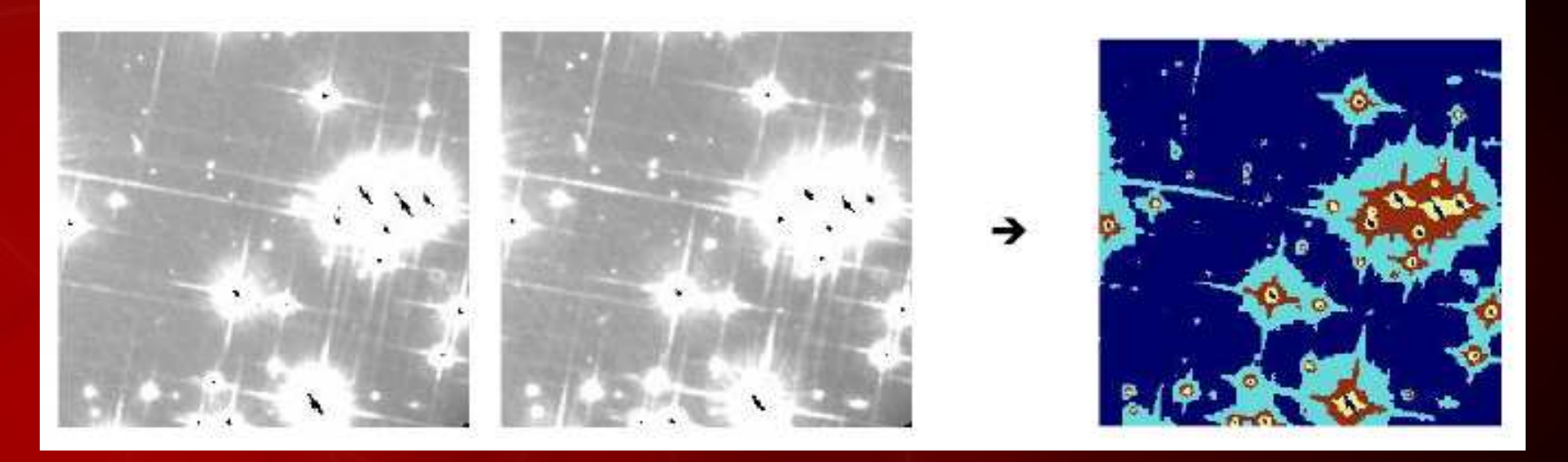

#### Visualisation TSL (Teinte Saturation Lumière)

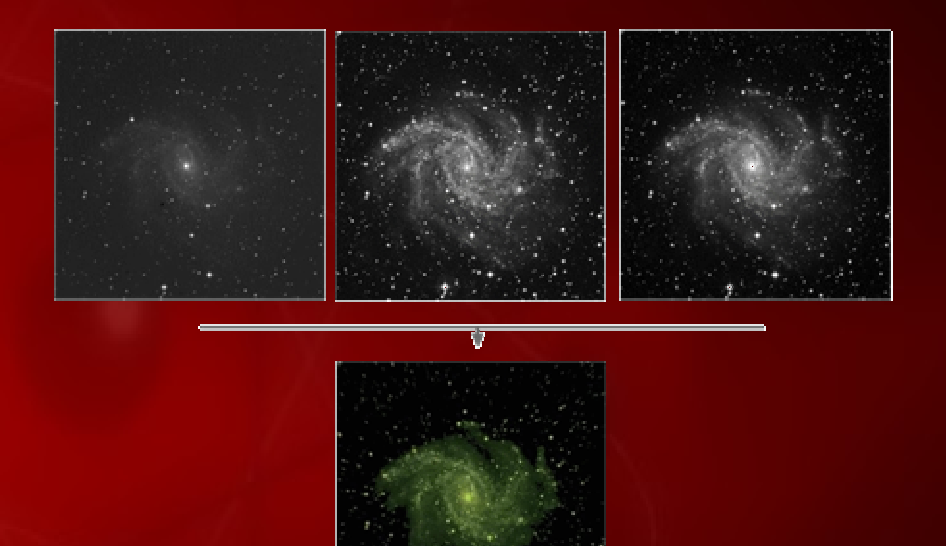

- 1. Ali exécute un script PERL qui émet la requête HTTP
- 2. AÏDA lance le traitement
- 3. Ali récupère le fichier résultant

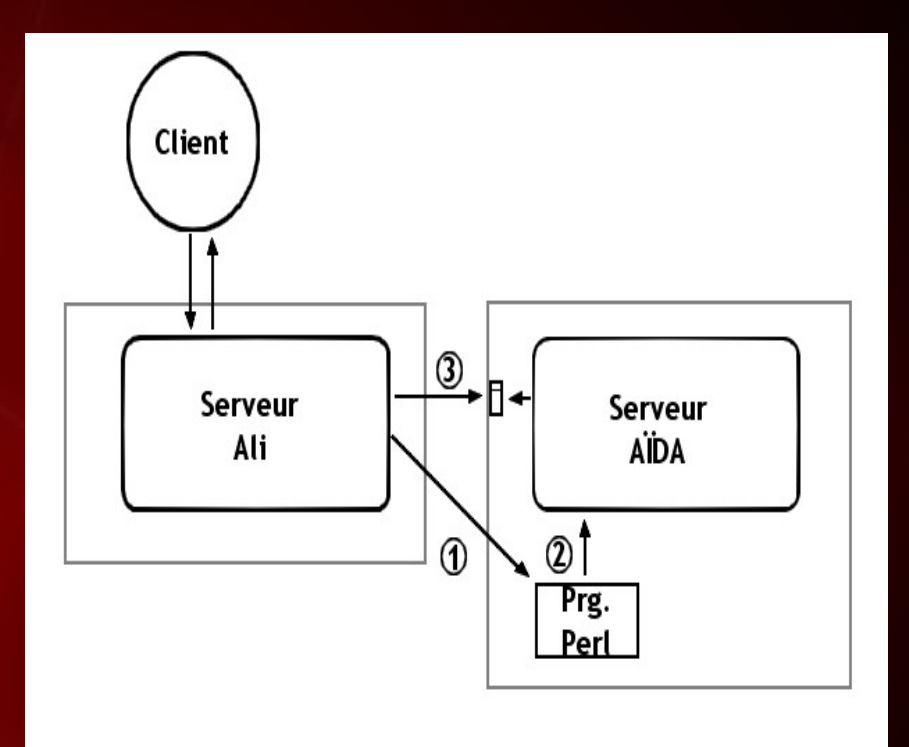

#### *<b>☆ Workflow*

 Modélisation d'une chaîne de traitementsExécute plusieurs tâches séquentiellement ou en parallèle

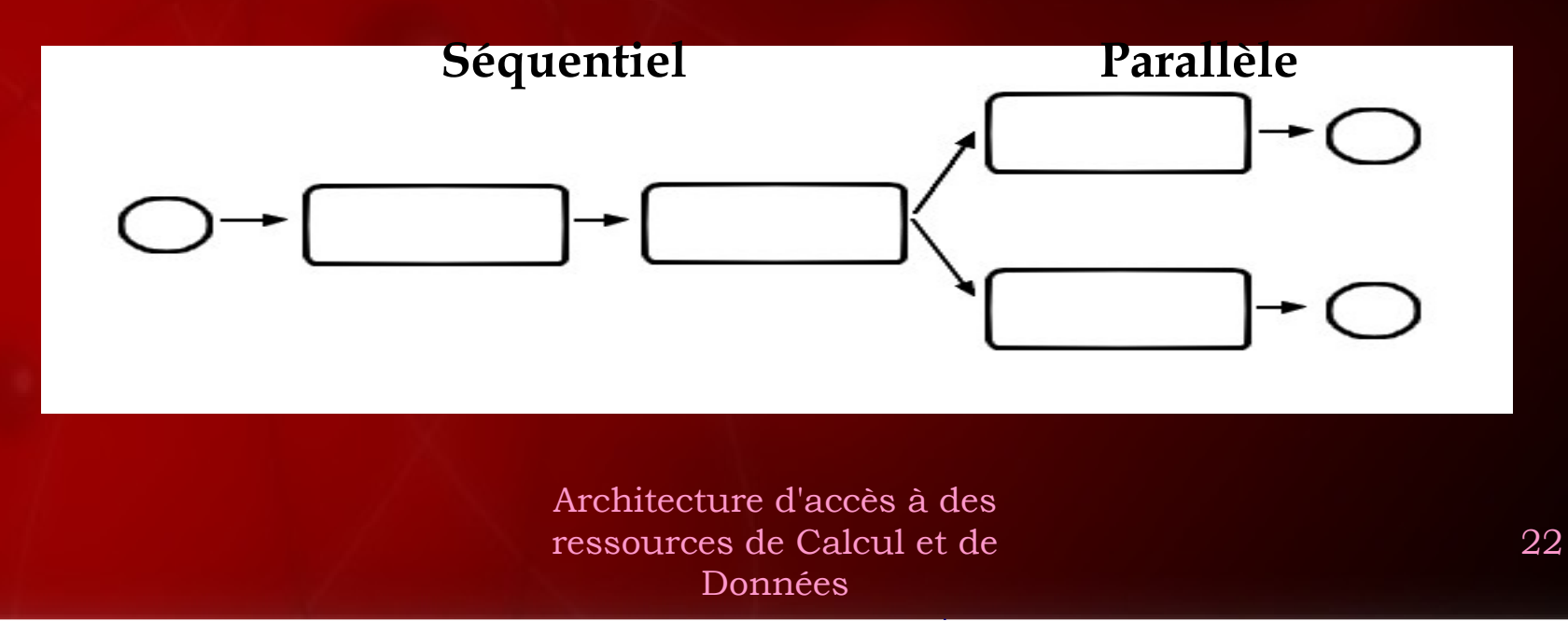

#### Jlow (Java Library fOr Workflow)

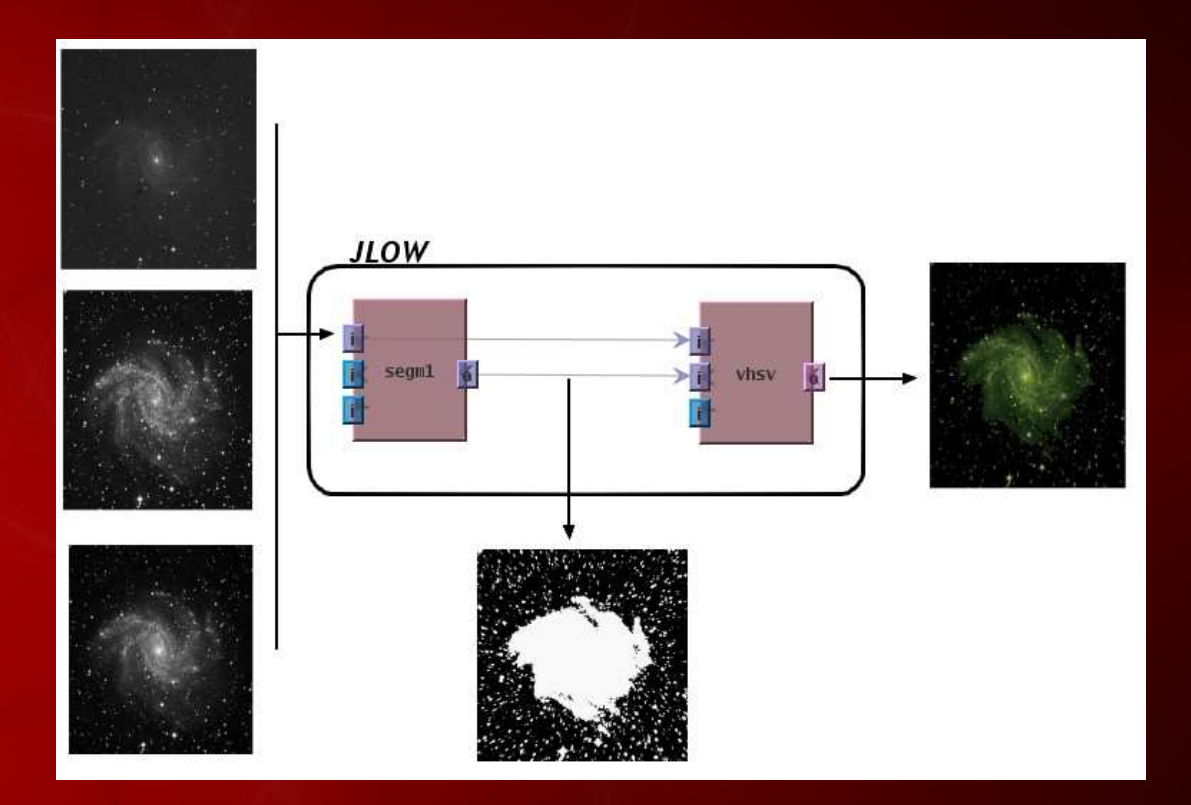

#### 1. Présentation du laboratoire

- 2. Existant et besoins
- 3. Solutions utilisées
- 4. Intégration des services
- 5. Bilan et évolutions possibles

#### Bilan

*❖* Cluster de 8 machines Aisément administrableDisponibleMeilleures Performances (diminution du temps de réponse de 30%)

#### Bilan

*❖ De nouveaux services* AÏDA SegmentationVisualisation TSL

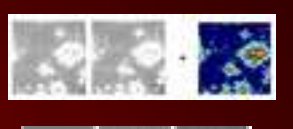

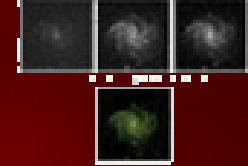

Workflow Utilisation de JLOWSoumission de requêtes à Ali

# Évolutions possibles

 $\triangle$ **Accès à une grille** ● Compte existant chez Grid5000

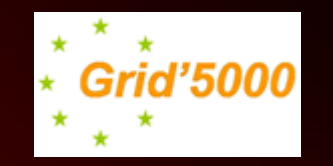

❖ VOSpace : espace de stockage de fichiers

# Architecture d'accès à des ressources de Calcul et de Données

Tuteur : Schaaff AndréÉtudiant : Pestel Cyril